# Infrastrukturplattform SCCKN Kick-Off-Meeting

S. Gerlach

Nov. 5, 2014

Universität Konstanz

<span id="page-0-0"></span>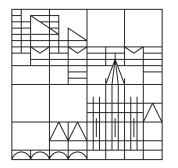

# SCCKN - Zeitplan

- ▶ 15.1.2013: 1. AFF Antrag Infrastrukturplattform
- $\triangleright$  26.5.2013: Absprache:
	- Investition in bwUniCluster und Wiederantrag nach Erfahrungen mit bwUniCluster
	- $\triangleright$  Aufbau lokaler Cluster aus eigenen Mitteln
- $\blacktriangleright$  Aug.-Sep. 2013: Einrichtung SCC in der Physik (1. Ausschreibungsrunde)
- ▶ 13.1.2014: 2. AFF Antrag Infrastrukturplattform
- $\blacktriangleright$  11.6.2014: Bewilligung mit Absprache:
	- **I** Weitere Investition in bwl InjCluster
	- ▶ Beteiligung am Ausbau von SCCKN (50 kEUR)
- ▶ Sep. 2014: Erweiterung SCC zu SCCKN (2. Ausschreibungsrunde)

Während dessen: Immer wieder Erweiterungen durch einzelne Gruppen

# SCCKN - Infrastrukturplattform - Warum?

- $\blacktriangleright$  Lokale Datenspeicherung und -zugriff (Arbeitsplatzrechner, interaktiv)
- ▶ Flexible Hardwareaustattung (GPU, RAM, neueste Hardware)
- $\triangleright$  Unkomplizierte finanzielle Beteiligung (kurzfristig und mitbestimmt)
- ▶ Flexible Nutzung (Lange Laufzeiten, Ausnutzung der Ressourcen)
- $\blacktriangleright$  Spezielle und optimierte Software
- ▶ Vorort Support mit Know-how in KN
- $\blacktriangleright$  Lokale Cluster haben sich bewährt ( $>10$  Jahre)

Negative Erfahrungen mit Landesrechnern:

- $\blacktriangleright$  Investitionen teilweise seit 2,5 Jahren nicht umgesetzt
- ▶ Versprochene Anforderungen (Lange Laufzeiten, GPU, Speicher) bisher nicht erfüllt
- ▶ Große Zeitverzögerungen und schlechte Informationspolitik

# SCCKN Beteiligte

- $\triangleright$  SFB 767
- $\triangleright$  SFB TR 6
- $\blacktriangleright$  Fachbereich Physik
- ▶ Theoretische Physik (Gruppe Fuchs, Belzig, Burkard, Nowak, Nielaba, Pauly)
- ▶ Fachbereich Chemie (Gruppe Peter, Winter)

Infrastrukturplattform SCCKN zusätzlich

- ▶ Experimental Physik (Gruppe Boneberg, Dekorsky, Hahn, Scheer, Weig)
- $\blacktriangleright$  Fachbereich Chemie (Gruppe Cölfen)
- $\blacktriangleright$  Fachbereich Mathematik (Gruppe Junk, Volkwein)
- $\blacktriangleright$  Fachbereich Biologie (Gruppe Frickey, Meyer)

### SCCKN (Aktueller Stand) - Hardware

- ▶ ca. 30.9 TFLOPS (SCC: 24.0 TFLOPS, Workstations: 6.3 TFLOPS)
- $\blacktriangleright$  1516 Cores, max. 1.090.000 Core-h/Monat
- $\triangleright$  ca. 10.3 TB RAM
- ▶ 120 TB + 120 TB Plattenplatz (Storage + lokal)
- Infiniband FDR Netzwerk (56 Gbit/s, 0.7  $\mu$ s Latenz)
- $\triangleright$  3x10 GE Anbindung Universitätsnetz
- $\blacktriangleright$  Inregration ins Netz der Theoretischen Physik

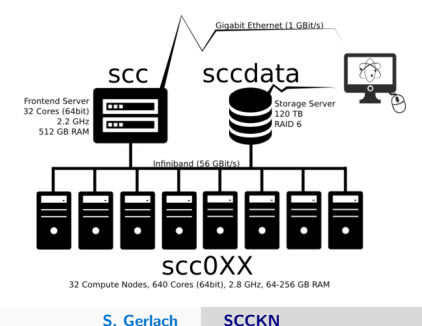

# SCCKN (Aktueller Stand) - Software

- $\triangleright$  OpenSUSE 12.3 Linux inkl. Repositories
- $\triangleright$  Software Modules Umgebung
- <sup>I</sup> Grid Engine Queuingsystem
- $\blacktriangleright$  Ganglia Monitoring
- $\blacktriangleright$  Remote Management via IPMI

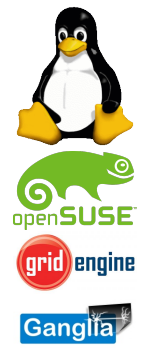

 $\rightarrow$  Alle Infos. Statistiken und Tutorials auf der Webseite

<http://uni.kn/scc>

Kontakt: <scckn@physik.uni-konstanz.de>

# SCC Frontend + Storage

#### Frontend-Server:

- $\triangleright$  4 x 8 Core Sandy-Bridge, 512 GB RAM
- ▶ Login-Server (SSH, X2GO)
- Interaktive Anwendungen (Matlab, Mathematica, VMD, ...)
- $\blacktriangleright$  Kompilieren und Testen
- $\blacktriangleright$  Zugriff auf Queuingsystem

#### Storage-Server:

- $\blacktriangleright$  120 TB RAID6
- ▶ NFSv4 Export an alle Knoten und Arbeitsplatzrechner
- **Homeverzeichnisse der Nutzer**
- $\blacktriangleright$  Arbeitsdaten (/work)

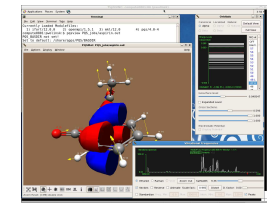

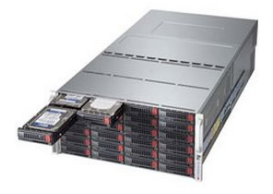

# SCC Knoten + Netzwerk

#### Rechenknoten:

- $\triangleright$  35 Knoten mit 256 GB RAM (Je 2 x Ivy-Bridge E5-2680v2 (2.8 GHz, 20 Core))
- $\triangleright$  16 Knoten mit 64 GB RAM (analog)
- $\triangleright$  2 GPU Knoten (Je 2 x Ivy-Bridge E5-2680v2, NVIDIA Tesla X20m)

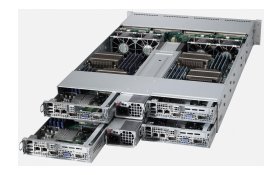

#### Netzwerk:

- ▶ Außenanbindung an Uni LAN mit 10 GE (in N404)
- Infiniband FDR Vernetzung (Frontend, Storage und Knoten)
- $\blacktriangleright$  Managment Netz (GE)
- ▶ Remote Management Netz (IPMI)

# Queuingsystem

- ▶ Rechenjob Verwaltung (Annahme, Verteilung, Statistik)
- ▶ Ressourcen Verwaltung (Speicher, Laufzeit, GPU, ...)
- $\blacktriangleright$  Fair Scheduling (mit Reservierung)
- ▶ Parallel-Umgebungen für Paralleljobs (OpenMP und MPI)
- ▶ Gruppen-Quota anteilig finanz. Beteiligung (flexible Überbuchung)
- ▶ Starter-Methode setzt OMP\_NUM\_THREADS und Modules Umgebung
- Son of Grid Engine (ehem. SUN Grid Engine)
	- $\triangleright$  qsub Abschicken von Jobs
	- $\triangleright$  qstat Jobs Status
	- $\blacktriangleright$  qalter, qdel, ... Jobs verwalten

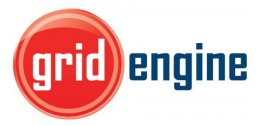

# Queuingsystem - Nutzung

#### Queues auf SCC:

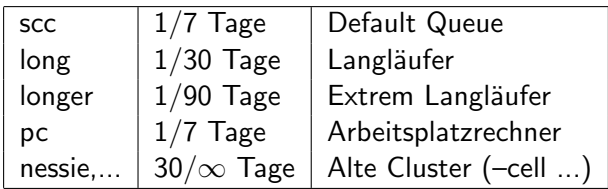

#### Ressourcen:

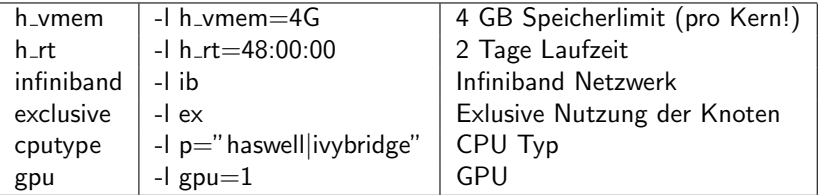

Default Werte: -l h\_vmem=1G,h\_rt=24:00:00 -cwd -q all -R y

#### Modules Environment

Aktuell 142 verschiedene Software Pakete als Module (zusätzlich zu Systeminstallation openSUSE 12.3)

- ▶ 8 Cluster Tools (OpenMPI, DMTCP, MPICH, ...)
- ▶ 17 Compiler & Entwicklung (GNU, Intel, LLVM, ...)
- $\triangleright$  49 Wissenschaftliche Bibliotheken (GSL, MKL, GMP, FFTW, ...)
- $\triangleright$  15 Mathematikprogramme (Matlab, Mathematica, Octave, R, ...)
- ▶ 27 Physik & Chemie Programme (ABINIT, CPMD, GROMACS. LAMMPS, SIESTA, GAUSSIAN, ...)
- ▶ 26 Visualisierung (VMD, MOLDEN, PARAVIEW, POVRAY, ...)
- insg. > 800 verschiedene Versionen
	- $\triangleright$  module av (gsl) Verfügbare Module
	- $\triangleright$  module load gsl Lade Module (& Abhängigkeiten)

### SCC Statistik - Auslastung

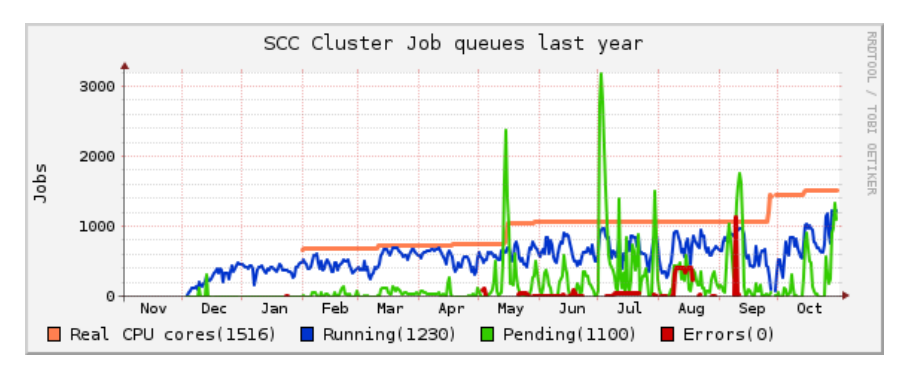

Start SCC: November 2013 Start SCCKN: September 2014 Bis heute: 50 Benutzer, ca. 145.000 Jobs aktuell: ca. 1500 Cores (davon ca. 400 von Arbeitsplatzrechnern)

### SCC - Nutzer Entwicklung

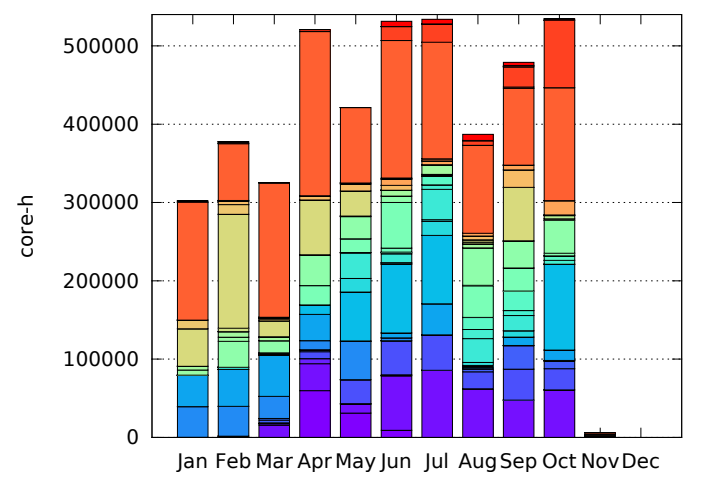

SCC statistics 2014

user 1 user 2 user user user user user user 8 user 9 user<br><sub>115</sub>er user 11 user 12 user user user user user user user user user 21  $115P$ user<br>1190 user 24 user 25 user user user user user user user user user user  $use$ user 37 user 38 user 39 user user user user user user user user user user user

Stand: 1. Nov. 2014

#### SCC - Queue Statistik

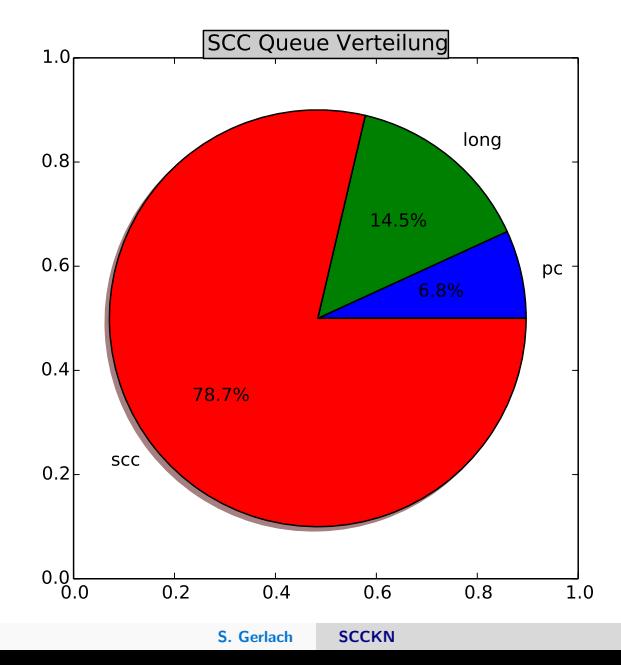

### SCC - Parallel Statistik

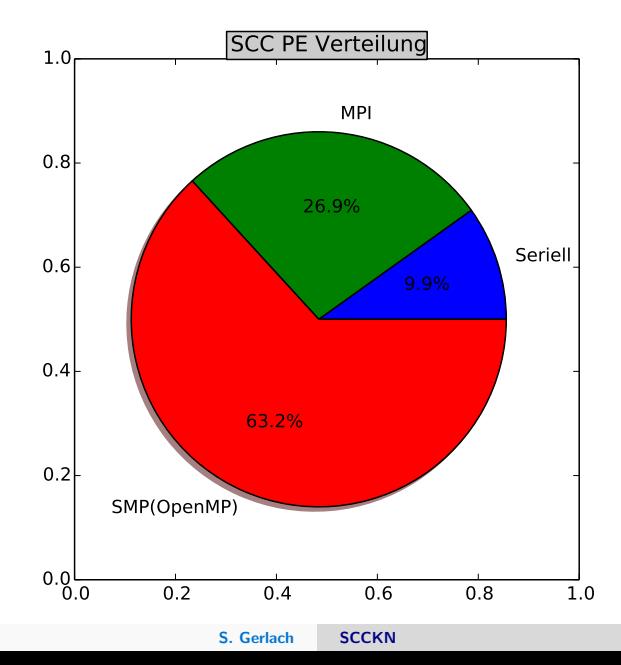

#### SCC - Cores/Job Statistik

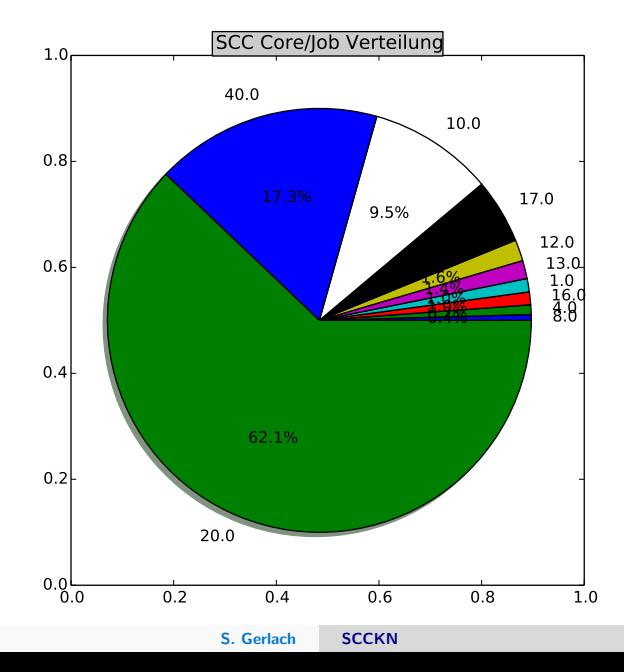

### SCC - Job Längen Statistik

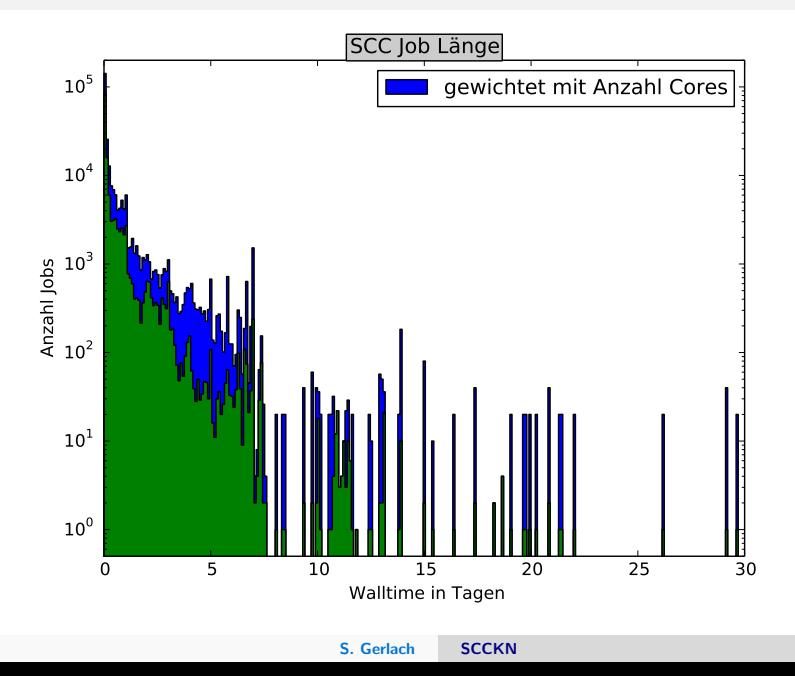

### Planungen

- ▶ November/Dezember 2014: Einzug in N404
- $\triangleright$  November/Dezember 2014: Logische Einbindung älterer Cluster der Theor. Physik
- $\triangleright$  Dezember 2014: Aufstockung mit 8 Knoten (Haswell EP)

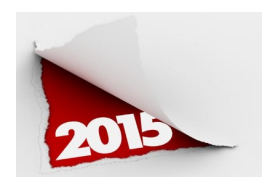

- Beteiligung anderer Gruppen an SCCKN jederzeit möglich
- $\triangleright$  Zunehmender Bedarf: Erweiterung in 2015 notwendig

# Fragen?

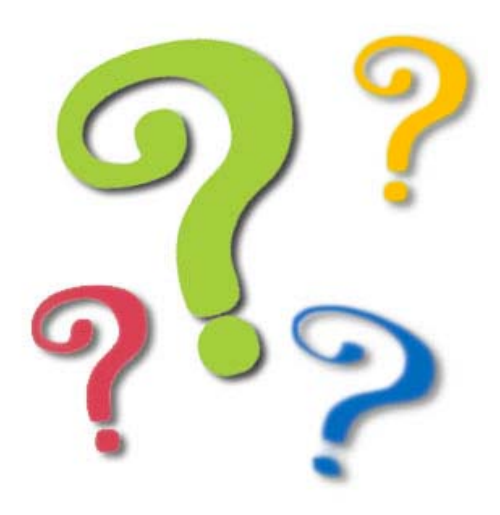

<span id="page-18-0"></span>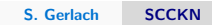